## **1.0 Getting Started: Be prepared before you log in**

### **1.1 Know that**

- eTRAKiT will time out after 20 minutes of inactivity if you have not completed your application. If you time out, when you sign-in again click *continue*. You will have to reenter most information.
- **Do not use the browser back button.**

### **1.2 Setup an Account**

An AEC (Architect, Engineer, Contractor) registration is required to:

- Apply for a lot modification or site plan
- Pay by invoice if you also request a BILL ME account
- View detailed information about your application.

Contact the Community Development Department – Planning Division in one of the following ways to request an AEC account and temporary password.

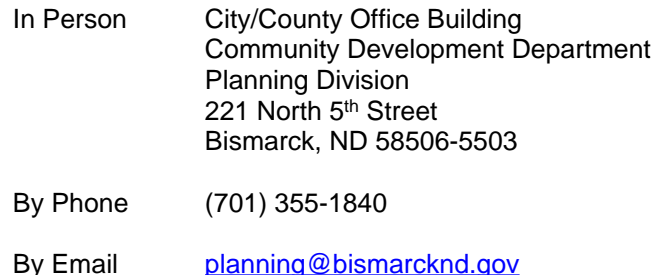

## **1.3 Payment**

- If you want to be billed (receive an invoice) by the City of Bismarck you must first open an AEC and BILL ME account by contacting the Planning Division. eTRAKiT will otherwise accept VISA, MasterCard, and Discover card payments.
- The fee for applying for a lot modification is \$100.

#### **1.4 Submittal Requirements**

- **1.4.1** Please review the following and contact the Planning Division **prior to applying** if you have any questions:
	- First visit the **[Bismarck Property Search](http://www.bismarcknd.gov/419/Property-Information)** to verify your project address, parcel identification number and legal description. Call the Planning Division before you apply if an address does not appear.
- **1.4.2** Prior to beginning your application, please have the following **ready to upload** electronically as pdfs and titled as in BOLD:
	- 1. **EXISTING EXHIBIT** showing how parcel is to be modified, including dimensions and a scale bar - stamped and signed by a Registered Land Surveyor if a lot split or lot line adjustment (not required for lot combination).
- 2. **PROPOSED EXHIBIT** showing how parcel is to be modified, including dimensions and a scale bar - stamped and signed by a Registered Land Surveyor if a lot split or lot line adjustment (not required for lot combination).
- 3. **[SIGNATURE PAGE](http://www.bismarcknd.gov/1020/Land-UseDevelopment-Process)** (if more than one property owner is involved.)

And the following are necessary to enter on the Additional Information screen:

- **EXISTING LEGAL DESCRIPTION(s)** of existing parcel(s) with square footage written as LOT, BLOCK, ADDITION/SUBDIVISION. Click [HERE](http://www.bismarcknd.gov/419/Property-Information) for existing legal descriptions.
- **PROPOSED** RESULTING **LEGAL DESCRIPTION(s)** of proposed parcel(s) with square footage written as LOT, BLOCK, ADDITION/SUBDIVISION **listed separately.**

## **2.0 How to Access eTRAKiT**

2.1 The website address for eTRAKIT is <https://trakitapi.bismarcknd.gov/etrakit/> You may also access eTRAKiT through the City of Bismarck [homepage](http://www.bismarcknd.gov) at [www.bismarcknd.gov](http://www.bismarcknd.gov) and click on the *services* link and the *on-line Permits - eTRAKiT* link.

### **3.0 Log In**

- **3.1** Registered User Login (able to use BILL ME option upon approval by the Planning Division and having requested the Bill Me option).
	- **3.1.1** Change login type to *Registered Contractor/Developer/Builder*. Choose company name from Username drop down list, and enter password provided for you when you registered.

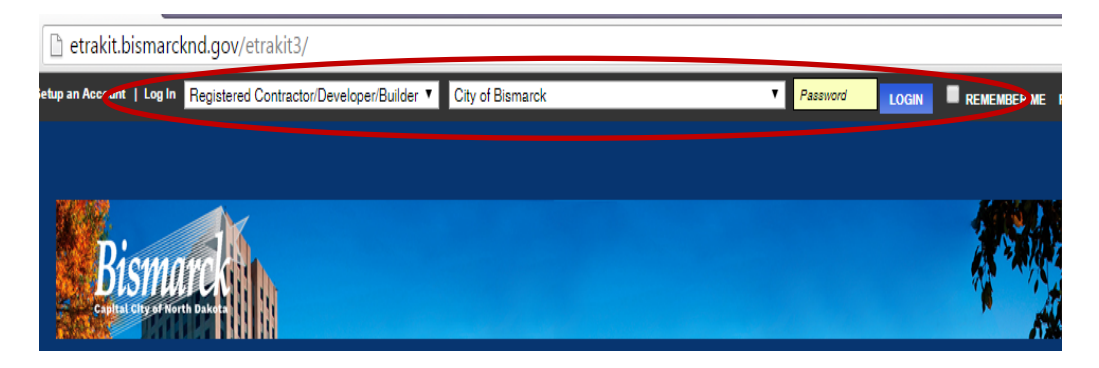

**3.1.2 Click** LOGIN button and you will be directed to change your password only the first time you login.

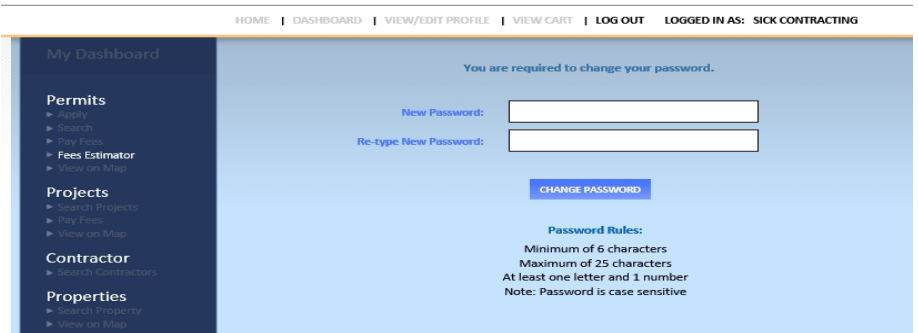

**4.0 PROJECTS: To Apply for a Lot Modification**

**4.1** Select *Apply for New Project* from the Menu in the left margin. **You can only APPLY if you are a registered user.** Please call the Planning Division if you would like an AEC account which allows you to see all reviews, comment electronically, and get timely emails regarding the status of your application.

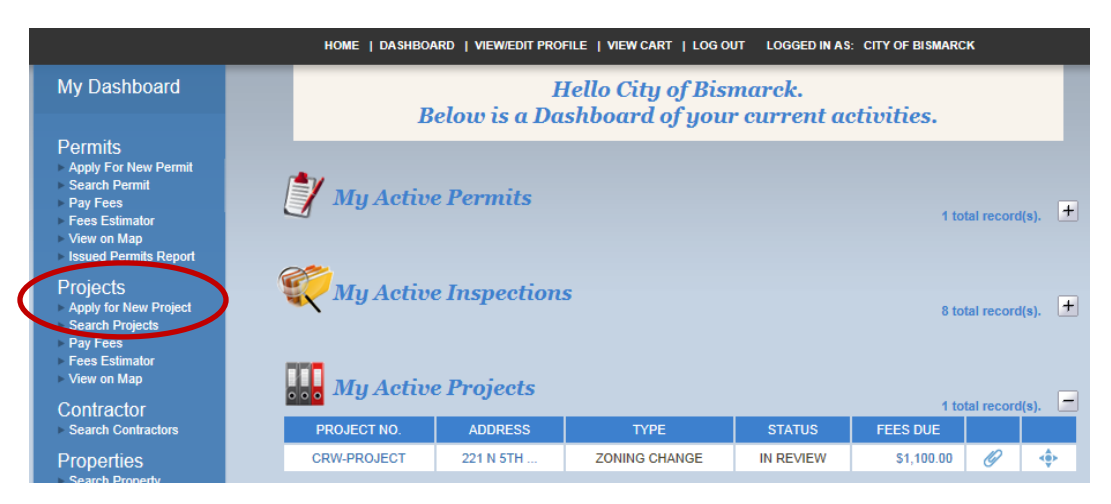

**4.2** Check the box next to "I Agree" and then click Continue.

## **4.3 Step 1 Enter Project Information**

- **4.3.1** Select Project Type and SubType from drop down menus.
- **4.3.2** Enter Project Name IN CAPS.

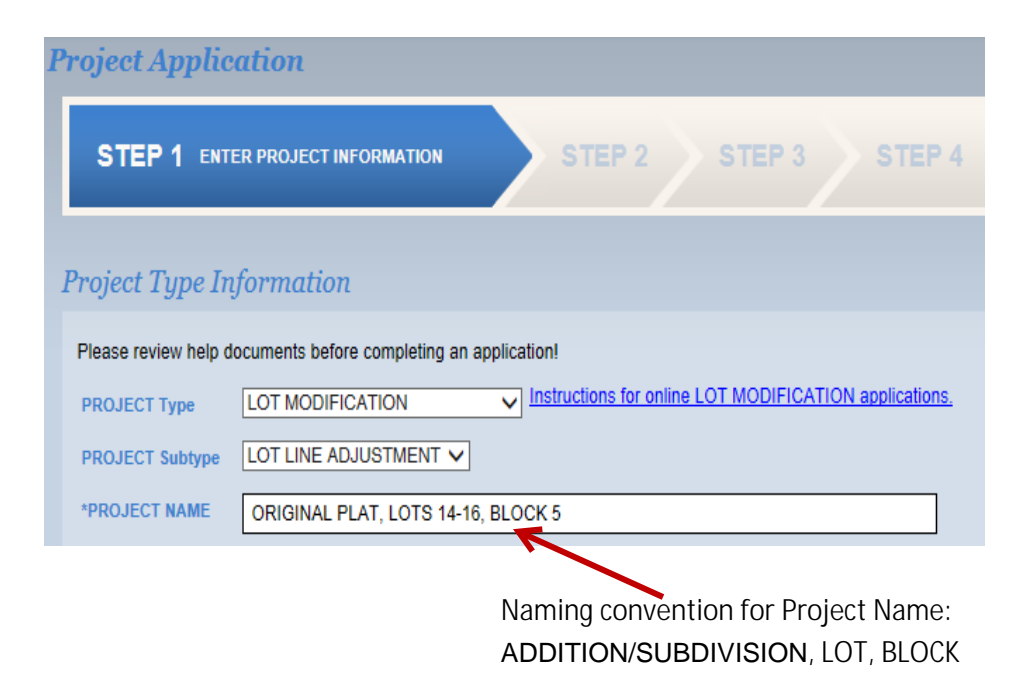

**4.3.3** Enter information requested. All questions marked with an asterisk (\*) must be answered. If you are requesting a lot combination please reference the legal description in the REASON FOR REQUEST box and planning will 'combine' them on the application:

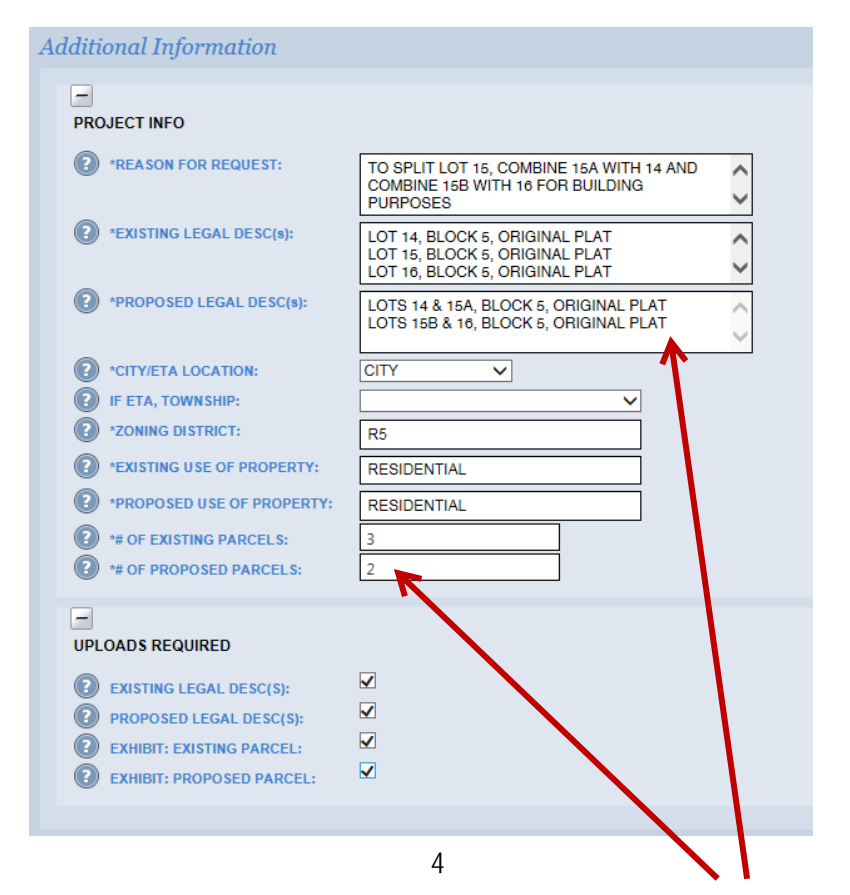

The number of proposed legal descriptions should match the number of proposed parcels.

**4.3.4** Enter partial address and click Search. Then select the correct address for the lot modification. **You will only be able to select one address**. If you are requesting a lot combination please be sure to reference all addresses in the REASON FOR REQUEST box above, and Planning will 'combine' them manually on the application.

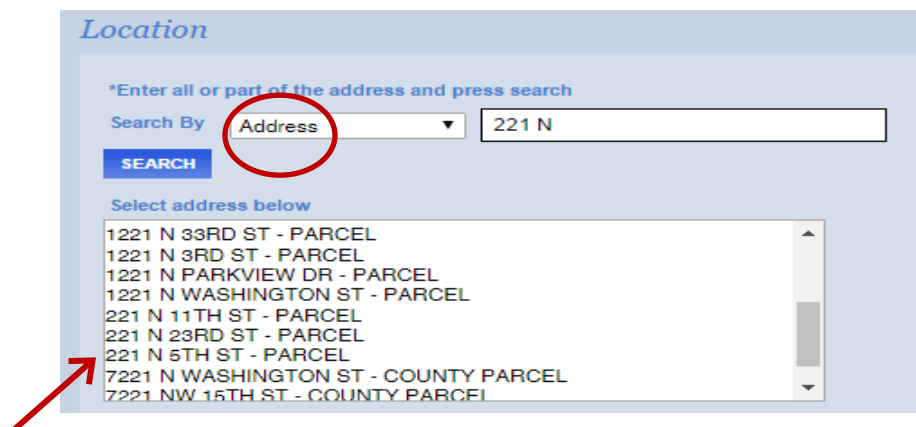

**4.3.5** Check the next box if you are a property owner.

**4.3.6** Upload the following required submittal item (as stated in **1.4.2** above) as TWO (2) or

THREE (3) **separate** pdfs by clicking <sup>Select</sup> . Be sure to use the distinguishing file names noted below in **BOLD**:

- **SIGNATURE PAGE** of application if more than one owner is involved.
- EXHIBIT OF EXISTING PARCEL(S) Attach a pdf showing an exhibit of existing parcel(s) including dimensions and a scale bar – stamped and signed by a Registered Land Surveyor if lot split or lot line adjustment (not required for lot combination). If there are any buildings on the property, they must also be shown with dimensions to adjacent existing property lines.
	- Please rename the attachment **EXHIBIT\_EXISTING\_[6 DIGIT DATE]** (use the date you are submitting the exhibit)
	- Click [HERE](https://nd-bismarck.civicplus.com/index.aspx?NID=419) for current legal descriptions which include Lot, Block, and Subdivision/Addition.
- EXHIBIT OF PROPOSED PARCEL(S), Attach a pdf showing an exhibit of propsed parcel(s) including dimensions and a scale bar – stamped and signed by a Registered Land Surveyor if lot split or lot line adjustment (not required for lot combination). If there are any buildings on the property, they must also be shown with dimensions to adjacent existing property lines.
	- Please rename the attachment **EXHIBIT\_PROPOSED\_[6 DIGIT DATE]** (use the date you are submitting the exhibit)

**4.3.7** Click Upload.

**4.3.8** Once an attachment has been uploaded, the file will be listed to the right, under the Attachments heading. The process may be repeated to add additional files. If the wrong file was uploaded, it may be deleted using the associated Delete button. In order to

delete an attachment once an application is submitted you must contact the Planning Division.

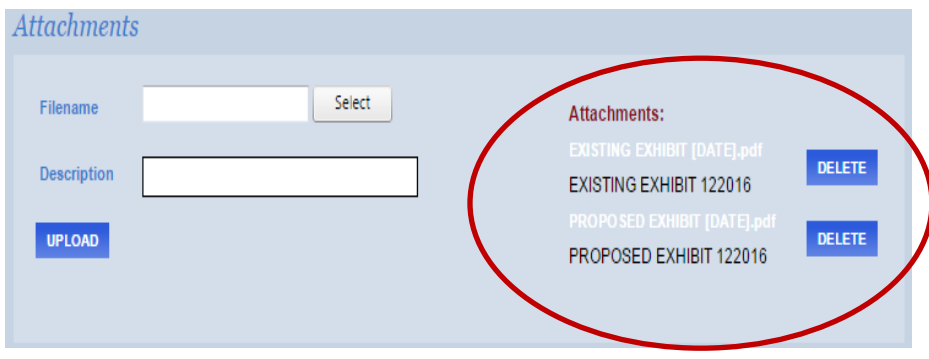

**4.3.9** Click Next Step.

## **4.4 Step 2 Contact Information**

**4.4.1** Enter or confirm the Applicant, Consultant contact if necessary, and Owner information. Please update contact information if the incorrect email or address automatically populated fields. Then click Next Step. Project status changes to the requested lot modification are sent via email, while approval letters are **mailed to the street addresses you provide. Please provide current mailing addresses.**

## **How to: Lot Modification**

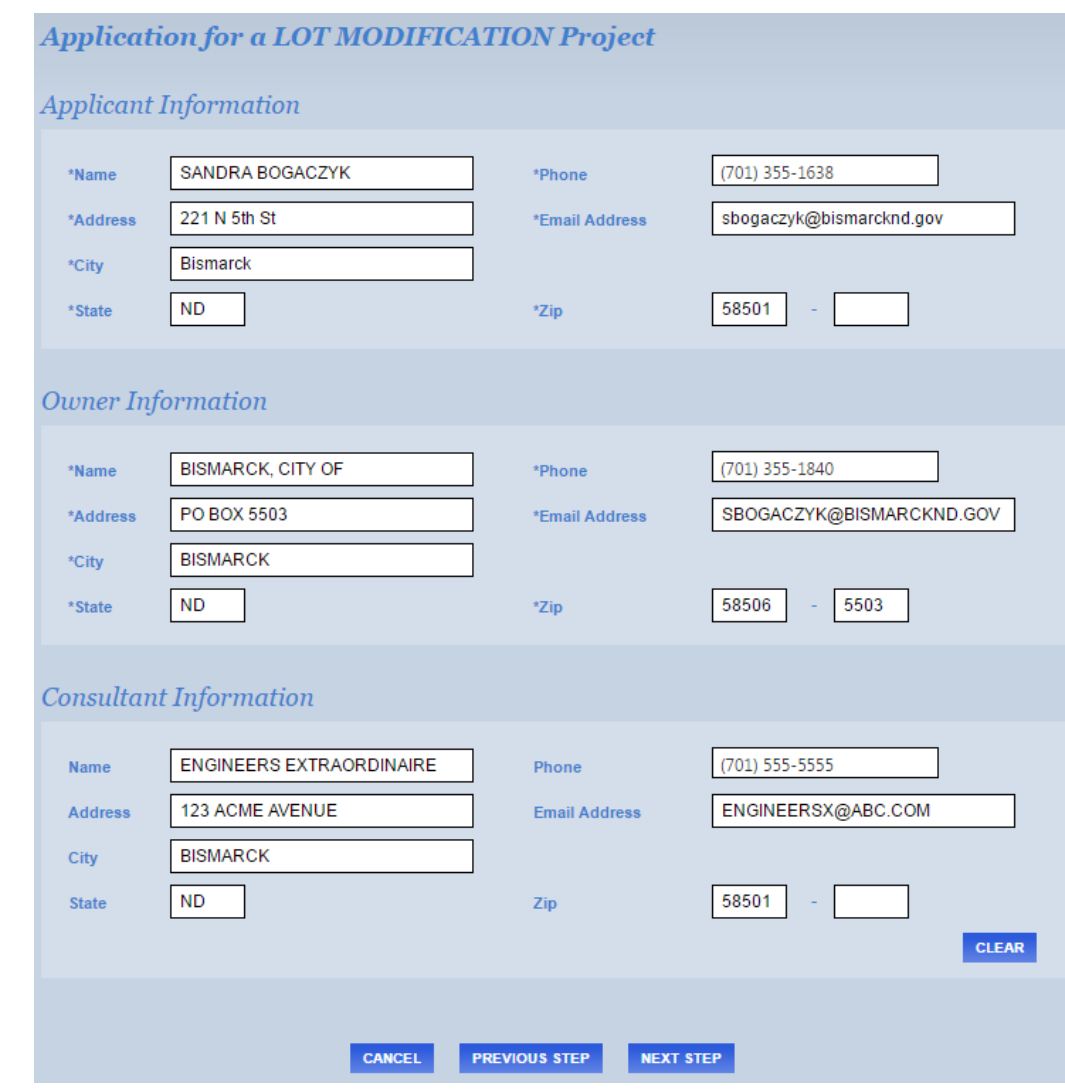

# **4.5 Step 3 Review and Submit**

**4.5.1** If everything is correct click Submit. Otherwise, click Previous Step to edit.

**4.5.2** All Contacts with an email listed will receive an email confirming that the application has been submitted.

#### **How to: Lot Modification**

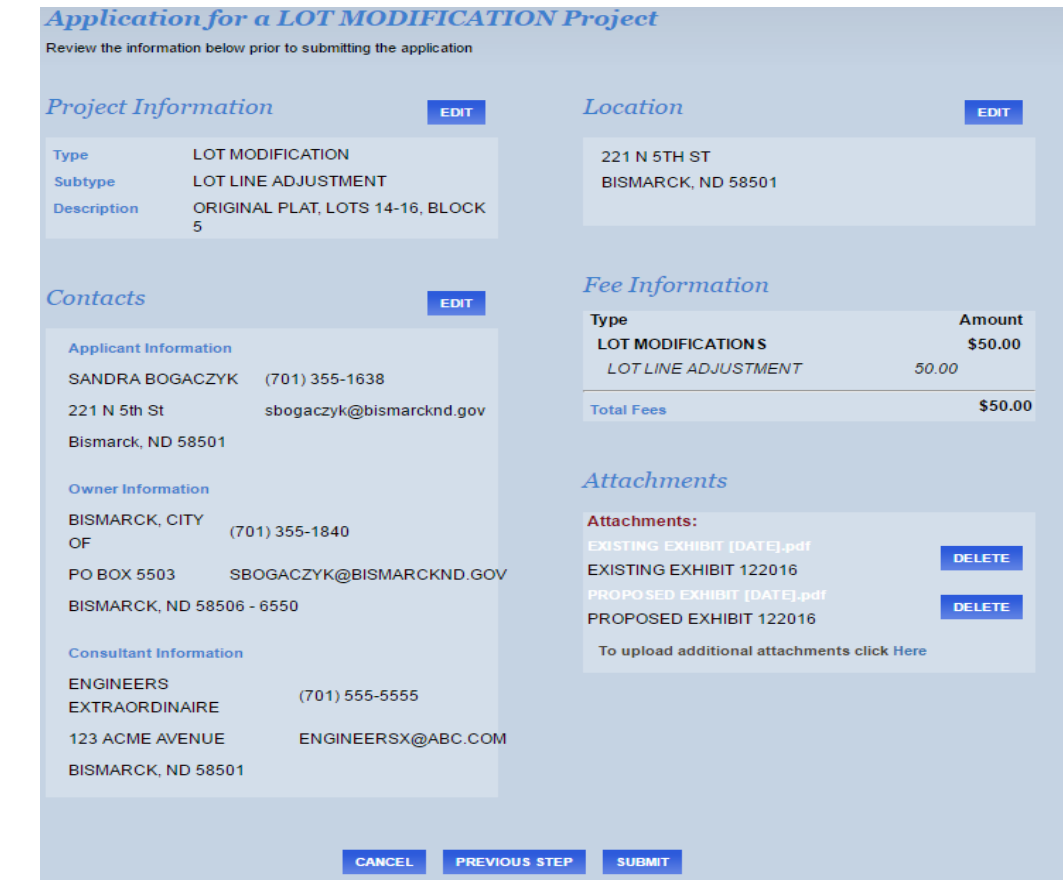

# **4.6 Step 4 To Pay for a Lot Modification**

**4.6.1** Review your Checkout Summary for your Lot Modification and select PAY NOW to pay using VISA, MasterCard, or Discover card. To use the BILL ME option and receive an invoice for prompt payment **you must have already been approved to do so by the Planning Division, having previously requested an AEC account and BILL ME privileges**. An invoice will be mailed to the *Applicant's* mailing address listed in Contacts if BILL ME is chosen.

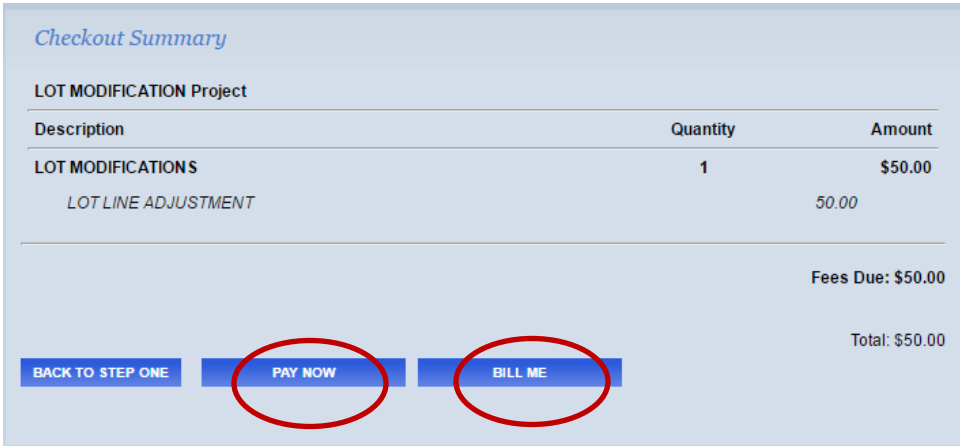

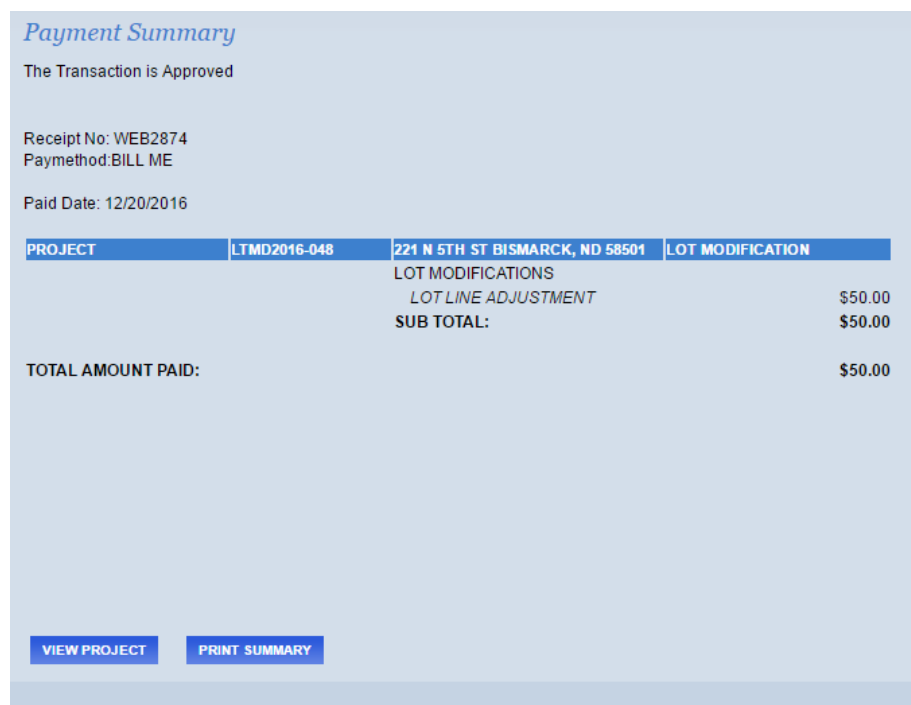

### **5.0 Lot Modification REVIEW AND APPROVAL PROCESS**

- **5.1** The review and approval process generally takes two (2) weeks. The applicant will be notified if more information is required to review the request.
- **5.2** If the request is approved the approval letter will be available on eTRAKiT and the *Owner* will be sent this letter via the US Postal Service.
- **5.3** Please note, a lot combination for a property located within the ETA will not be effective until a written requst by the *Owner* is also made to the Burleigh County Auditor.
- **5.4** Depending on the type of request, the approval letter may instruct you to either record required plat(s) of irregular description / auditor's plat(s) and/or make a written request to the Burleigh County Auditor to complete your request.
	- **5.4.1** Please note, a lot split that requires a plat of irregular description/auditor's plat is not effective until the plat of irregular description/auditor's plat is recorded with the Burleigh County Recorder.
- **5.5** As the lot modification is reviewed, staff will provide review comments in TRAKiT. It is the responsibility of those listed as *Contacts* to monitor the comments made, and respond and/or make revisions as required by logging into eTRAKiT. (See **3.1.1**) An email is **not** automatically sent to Contacts every time a reviewer's comment is submitted, only when a project status has changed from Submitted to Incomplete or In Review or Approved. However, an email to Reviewers is generated every time a Contact submits a comment to a Reviewer, or a Contact uploads a pdf.

**5.6** To check reviews and the status of your application please login as seen in **3.1.1** using your user name and password. From My Dashboard scroll down to My Active Projects and click the project number.

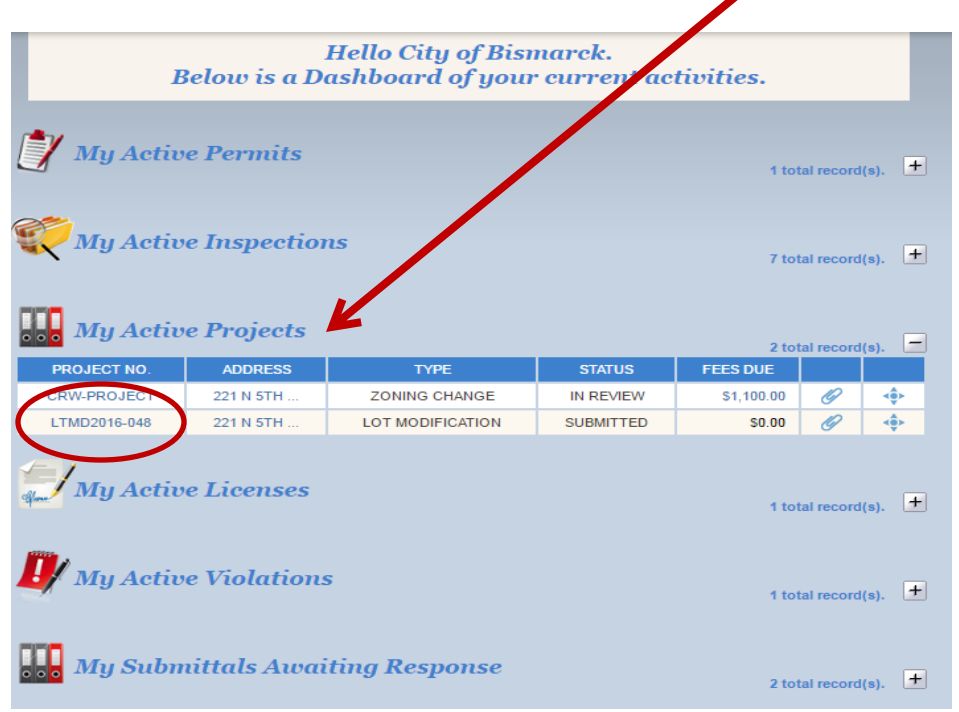

 $\triangleright$  Notice the log of attachments listed at the bottom of this Project Info tab

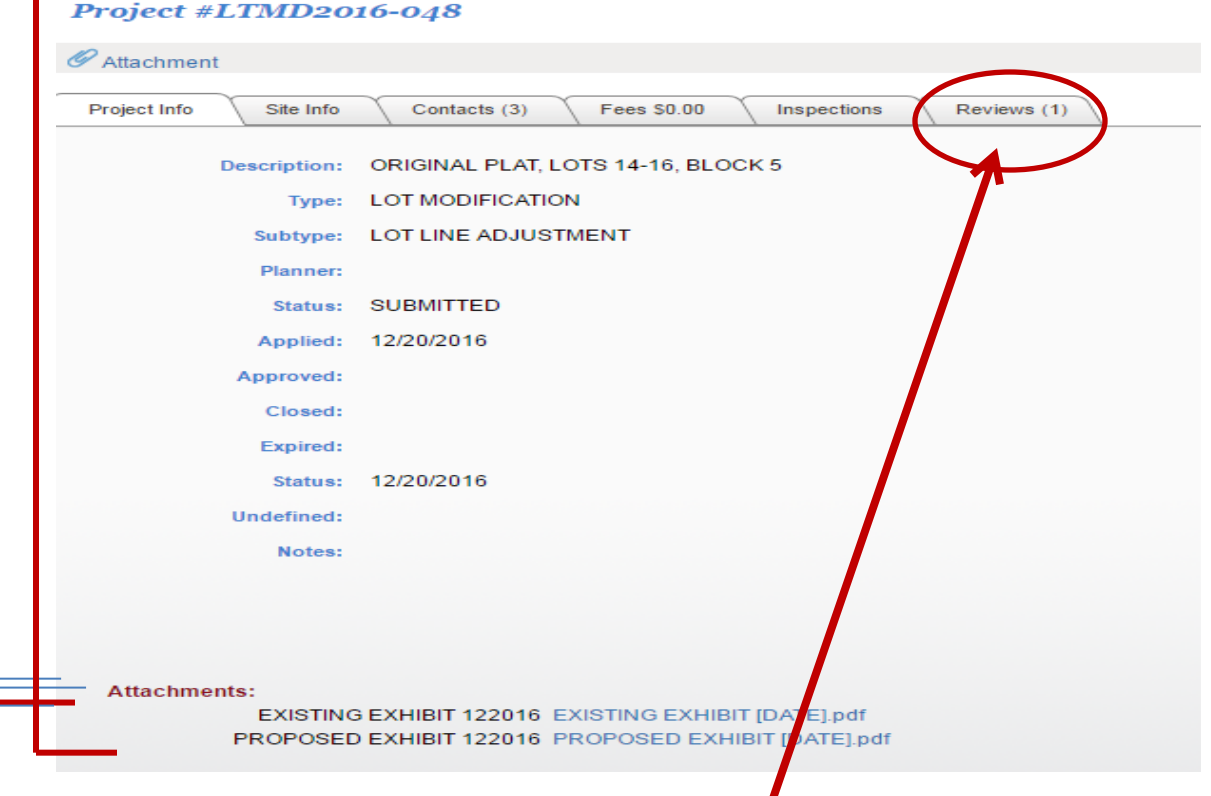

**5.7 Click Reviews tab to see comments by individual reviewers.** 

**5.8** Click each Respond or More Info link to see reviewer comments.

| Attachment<br>Fees SO.<br>Inspections<br>Reviews (1)<br>Project Info<br>Site Info<br>Contacts (3)<br><b>Status</b><br><b>Submitted</b><br><b>Reviewer</b><br><b>Completed</b><br><b>De Date</b><br><b>Type</b><br>2/20/2<br>12/21/2<br><b>COMPLETENESS CHECK SB</b><br>Sandra Bogaczyk<br>Scroll down for the entire list.<br><b>Project #SP2015-044</b><br>Attachment<br>Site Info<br><b>Fees \$0.00</b><br>spections<br>Reviews (15)<br>Project Info<br>Contacts (2)<br>Completed<br><b>Due Date</b><br><b>Status</b><br><b>Submitted</b><br><b>Type</b><br><b>Reviewer</b><br>8/10/2015<br>8/7/2015<br><b>COMPLETENESS CHECK</b><br>COMPL<br>8/6/2015<br><b>Hilary Balzum</b><br>8/28/2015<br>OUTST<br>8/17/2015<br><b>SPR - BUILDING INSPECTI</b><br><b>Brady Blaskowski</b><br>8/10/2015<br><b>REVISE</b><br>8/12/2015<br>8/17/2015<br><b>SPR - ENG - CONCRETE</b><br>Dave Renner<br>8/10/2015<br>8/17/2645<br><b>SPR - ENG - OVERALL</b><br><b>Linda Oster</b><br>OUTST<br>8/10/2015<br>1/14/2016<br>8/17/2015<br>SPR - ENG - SWMP<br><b>Michael Greer</b><br>IN REVI<br>8/24/2015<br>8/10/2015<br>IN REVI<br>8/18/2015<br>8/17/2015<br><b>SPR - ENG - TRAFFIC</b><br><b>Mark Berg</b><br>8/10/2015<br><b>Resp</b><br><b>SPR - ENG - UTILITIES</b><br>Dave Renner<br>APPRO<br>8/10/2015<br>8/12/2015<br>8/17/2015<br><b>SPR - FIRE</b><br>Ron Kunda<br>REVISE<br>8/10/2015<br>8/11/2015<br>8/17/2015<br><b>SPR - FORESTRY</b><br><b>Michael Miller</b><br>OUTST<br>9/24/2015<br>8/10/2015<br>8/17/2015<br><b>Jason Tomanek</b><br>IN REVI<br><b>SPR - PLANNING</b><br>8/10/2015<br>8/19/2015<br>8/17/2015<br>SPR - PUBLIC WORKS - SE<br>Jeff Heintz<br>REVISE<br>8/17/2015<br>8/10/2015<br>8/10/2015<br><b>SPR - PUBLIC WORKS - SWM</b><br><b>NO CO</b><br>8/17/2015<br>Terry Halsteng<br>8/10/2015<br>8/16/2015<br>Respond | Project #LTMD2016-048 |  |  |           |  |
|----------------------------------------------------------------------------------------------------|-----------------------|--|--|-----------|--|
|                                                                                                    |                       |  |  |           |  |
|                                                                                                    |                       |  |  |           |  |
|                                                                                                    |                       |  |  | More Info |  |
|                                                                                                    |                       |  |  |           |  |
|                                                                                                    |                       |  |  |           |  |
|                                                                                                    |                       |  |  |           |  |
|                                                                                                    |                       |  |  |           |  |
|                                                                                                    |                       |  |  |           |  |
|                                                                                                    |                       |  |  |           |  |
|                                                                                                    |                       |  |  | espond    |  |
|                                                                                                    |                       |  |  | Respond   |  |
|                                                                                                    |                       |  |  | Respond   |  |
|                                                                                                    |                       |  |  | Respond   |  |
|                                                                                                    |                       |  |  | Respond   |  |
|                                                                                                    |                       |  |  |           |  |
|                                                                                                    |                       |  |  | Respond   |  |
|                                                                                                    |                       |  |  | Respond   |  |
|                                                                                                    |                       |  |  | Respond   |  |
|                                                                                                    |                       |  |  | Respond   |  |
|                                                                                                    |                       |  |  | Respond   |  |

**5.9** Once a project is *Approved* and then *Closed* by the Planning Division you will no longer see it on your Dashboard. You can access the project and attachments, including approval letters, by:

- Logging in
- Clicking *Search Projects* in the left column and typing an Address, Project #, or Project Type.

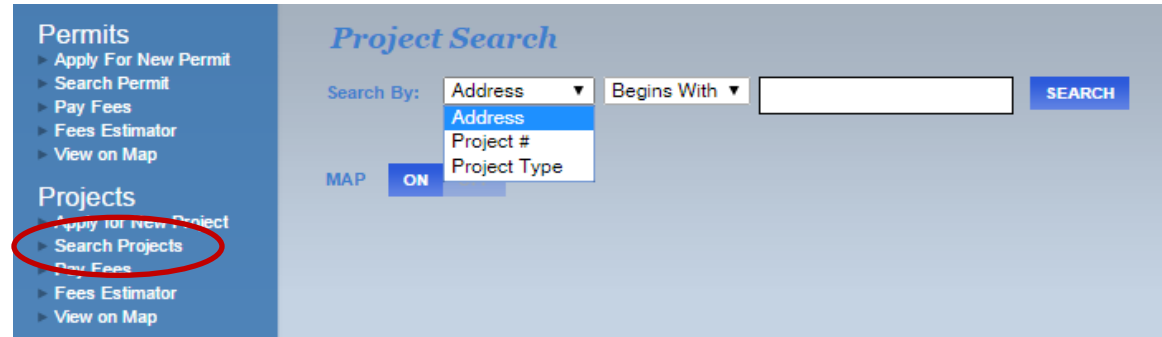

Thank you for your participation in our eTRAKiT online digital application process.